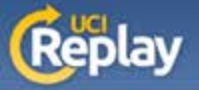

## **UCI Replay** Portable Recorder as a Guest

00:00:05

**Selection of the Contract of the Contract of the Contract of the Contract of The Contract of The Contract of T** 

**Presentation Details** 

**Peter Anteater** 

Title

description

## **Startup**

1

Plug in the USB drive and an optional USB microphone, then run the PC or Mac Recorder from the USB drive.

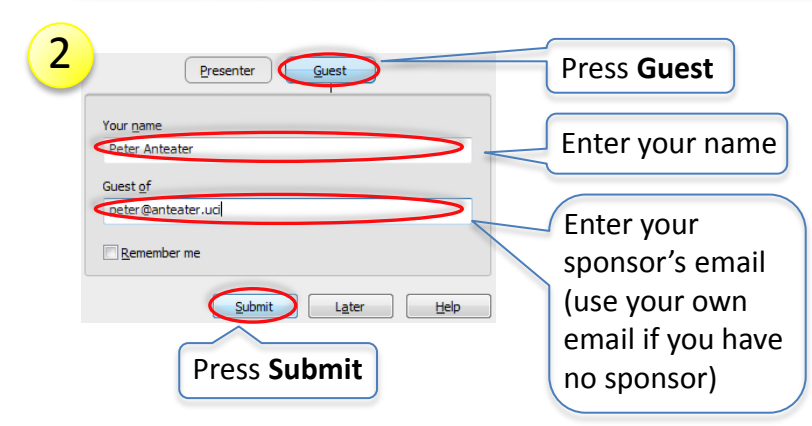

## **Recording Press Save** when finished

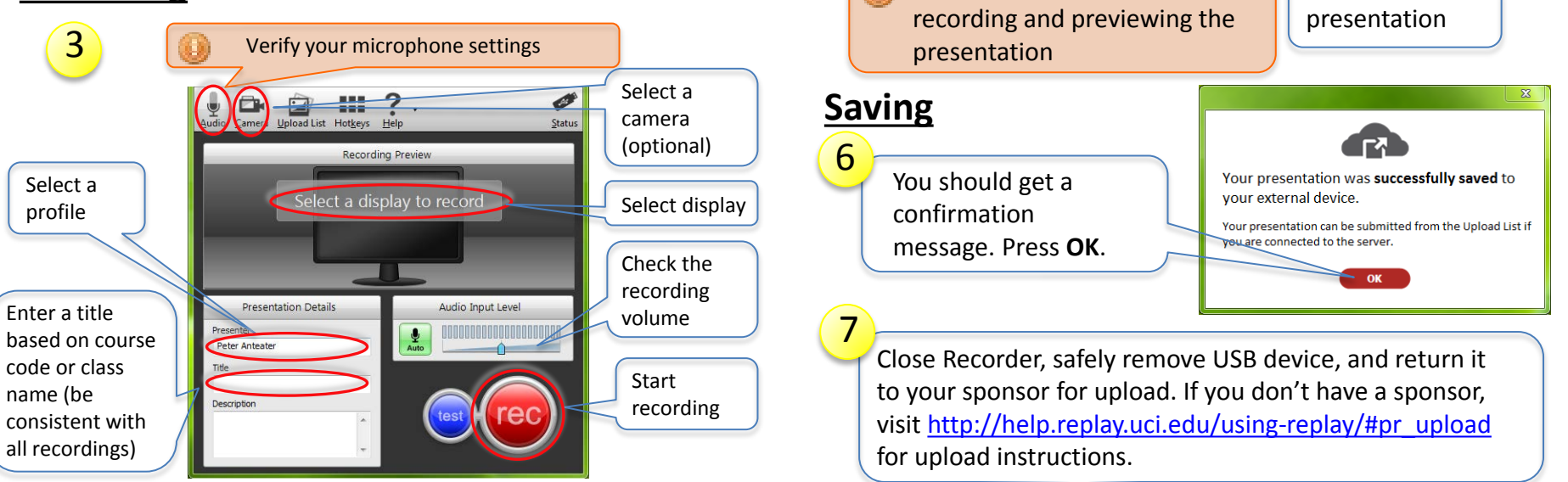

4

R [00:00:04] Recording...

5

 $0.00$ 

 $\sim$  Trimming

Presenter: Title:

Description:

A service of the Office of Information Technology at the University of California, Irvine<br>Rev 8

**Discard** 

Discard

û ⊭⊕

End recording

Optionally trim your recording  $\|\cdot\|$  Preview your recording